## **POMORSKI OŚRODEK DORADZTWA ROLNICZEGO**  PCBDR **W LUBANIU**

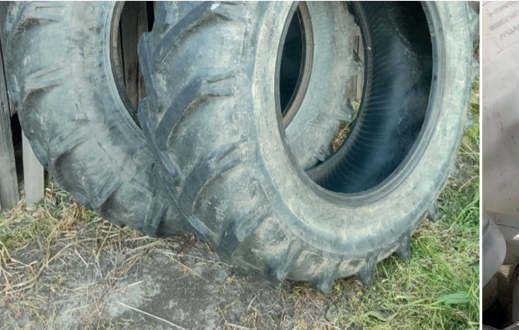

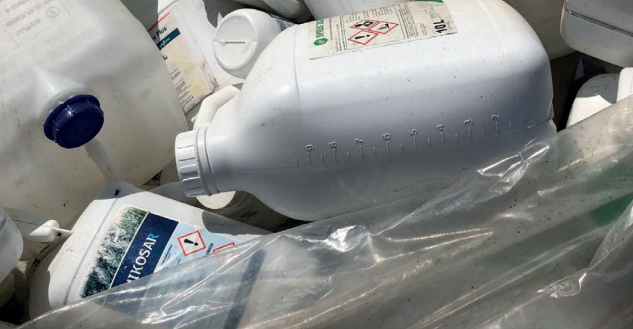

# **SPRAWOZDAWCZOŚĆ W BAZIE BDO** (Baza danych o produktach i opakowaniach oraz o gospodarce odpadami)

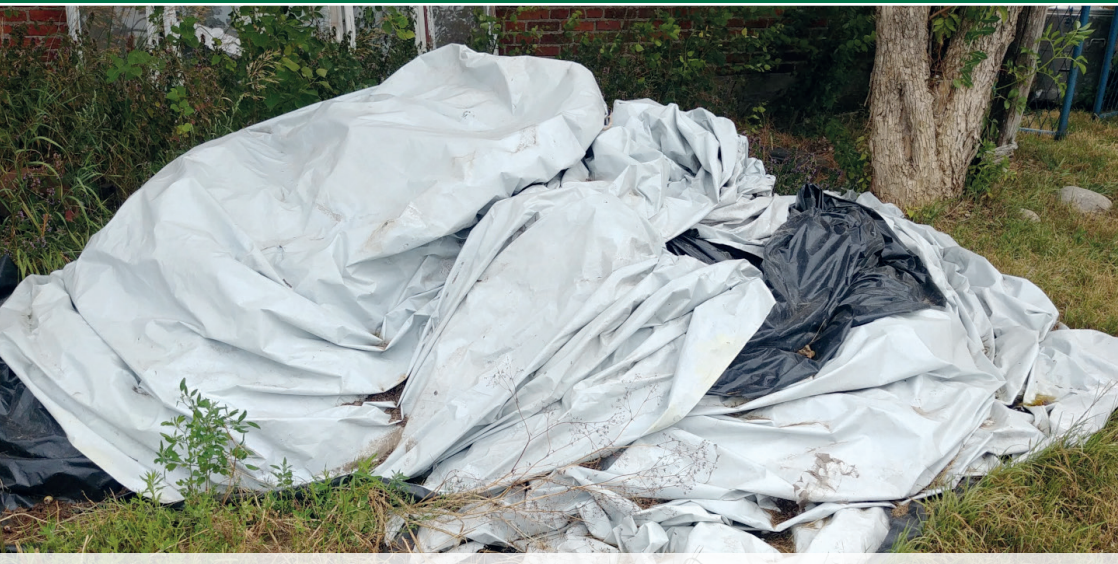

## **Stare Pole, styczeń 2024 r.**

#### **Pomorski Ośrodek Doradztwa Rolniczego w Lubaniu**

ul. Tadeusza Maderskiego 3, Lubań 83-422 Nowy Barkoczyn tel. (58) 326 39 00, fax (58) 309 09 45 e-mail: sekretariat@podr.pl www.podr.pl

**Opracowanie merytoryczne Adam Kopeć**

Wszystkie prawa zastrzeżone. Kopiowanie, przetwarzanie i rozpowszechnianie bez zgody PODR lub autora publikacji jest zabronione.

## **KILKA SŁÓW PRZYPOMNIENIA**

## **Co to jest BDO?**

Rejestr BDO, czyli "Baza danych o produktach i opakowaniach oraz o gospodarce odpadami", to inaczej rejestr podmiotów wprowadzających produkty, produkty w opakowaniach i gospodarujących odpadami. Jest to systemem informatyczny utworzony na podstawie przepisów ustawy o odpadach z dnia 14 grudnia 2012 r. z późn. zm.

System BDO umożliwia kompleksowe gromadzenie i zarządzanie danymi z zakresu gospodarki odpadami, które dotyczą:

- powstałych odpadów z wprowadzanych na terytorium kraju opakowań i produktów w opakowaniach, olejów smarowych, opon, pojazdów, zużytego sprzętu elektrycznego i elektronicznego, baterii, akumulatorów;
- osiągniętych poziomów odzysku i recyklingu odpadów;
- **- rodzajów i ilości wytwarzanych odpadów;**
- składowisk odpadów;
- rodzajów instalacji do zagospodarowania odpadami.

Rejestr prowadzony jest przez urzędy marszałkowskie, właściwe dla miejsca zarejestrowania firmy. W Urzędzie Marszałkowskim Województwa Pomorskiego zajmują się tym pracownicy Departamentu Środowiska i Rolnictwa, Zespół ds. Wojewódzkiej Bazy Danych o Odpadach.

Rejestr BDO jest publicznie dostępny dla wszystkich zainteresowanych pod adresem: *www.rejestr-bdo.mos.gov.pl* w zakładce "Rejestr podmiotów".

Wpisu do rejestru dokonuje odpowiedni marszałek województwa z urzędu lub na wniosek, nadając podmiotowi indywidualny numer rejestrowy. Wpis do rejestru muszą uzyskać podmioty gospodarujące odpadami, w tym wytwórcy odpadów zobowiązani do prowadzenia ewidencji odpadów (np. rolnicy z wyłączeniami wynikającymi z ustawy o odpadach), transportujący odpady, wprowadzający produkty, opakowania i produkty w opakowaniach.

Od 1 stycznia 2020 r. wniosek o wpis do rejestru, wniosek aktualizacyjny oraz wniosek o wykreślenie z rejestru składa się wyłącznie elektronicznie za pośrednictwem specjalnej strony rejestru BDO *(bdo. mos.gov.pl)*, co wiąże się z koniecznością posiadania profilu zaufanego.

## **Kto jest wytwórcą odpadów?**

Według ustawy o odpadach wytwórcą odpadów jest:

- każdy, którego działalność lub zamieszkiwanie powoduje powstawanie odpadów **(pierwotny wytwórca odpadów)**;
- każdy, kto przeprowadza wstępne przetwarzanie, mieszanie lub inne działania powodujące zmianę charakteru lub składu tych odpadów (wtórny wytwórca odpadów);
- wytwórca odpadów powstających w wyniku świadczenia usług w zakresie: budowy, rozbiórki, remontu obiektów, czyszczenia zbiorników lub urządzeń oraz sprzątania, konserwacji i napraw jest podmiot, który świadczy tą usługę (chyba, że umowa o świadczenie usług stanowi inaczej).

W nowelizacji ustawy o odpadach (z dnia 4.07.2019 r., Dz.U. 2019 poz. 1403) doprecyzowano, że wytwórca odpadów będący rolnikiem, gospodarujący na powierzchni powyżej 75 ha użytków rolnych ma obowiązek uzyskania wpisu do Rejestru BDO, prowadzenia ewidencji odpadów, kart przekazania odpadów oraz składania corocznego sprawozdania (z wyłączeniami dotyczącymi ilości produkowanych odpadów zgodnie z nowelizacją rozporządzenia – Dz.U. 2019 poz. 2531). Termin na złożenie wniosku o wpis do rejestru BDO minął 31 grudnia 2019 r. Po tym terminie wniosek można złożyć tylko elektronicznie. Z nowelizacji przepisów wynika również, iż wytwórca odpadów będący rolnikiem gospodarującym na powierzchni mniejszej niż 75 ha użytków rolnych jest zwolniony z obowiązku uzyskania wpisu do rejestru (BDO) oraz prowadzenia ewidencji odpadów i sprawozdawczości w tym zakresie. Należy jednak podkreślić, że musi on gospodarować wytwarzanymi odpadami (przechowywać, przekazywać) w sposób zgodny z przepisami prawa.

## **Obowiązki gospodarstw figurujących w rejestrze BDO**

Zgodnie z przepisami, gospodarstwa o powierzchni powyżej 75 ha powinny już być zarejestrowanie w bazie BDO (za brak rejestracji grozi kara min. 5000 zł).

Gospodarstwa figurujące w rejestrze BDO muszą prowadzić następującą dokumentację:

- karty ewidencii odpadów (KEO).
- karty przekazania odpadów (KPO)
- sprawozdania o wytwarzanych odpadach i o gospodarowaniu odpadami.

## **Karta ewidencji odpadów**

Zgodnie z art. 66 ustawy o odpadach, posiadacze odpadów są zobowiązani do prowadzenia na bieżąco ilościowej i jakościowej ewidencji odpadów. Oznacza to, iż karta ewidencji odpadów (KEO) powinna być uzupełniana zaraz po wytworzeniu odpadu – np. po zakończeniu miesiąca kalendarzowego (jeśli w danym miesiącu wytworzyliśmy odpady). Każdy posiadacz odpadu musi sporządzić co najmniej jedną KEO dla każdego odpadu, w którego jest posiadaniu (prowadzi KEO dla każdego rodzaju odpadów odrębnie). Dokumenty ewidencji odpadów sporządzane przy użyciu BDO nie wymagają opatrzenia ich podpisem.

W gospodarstwach rolnych mogą występować następujące rodzaje odpadów:

- kod 13 02 08\* inne oleje silnikowe, przekładniowe i smarowe (w tym tzw. oleje przepracowane),
- kod 15 01 02 opakowania z tworzyw sztucznych (np. worki po nawozach mineralnych),
- kod 15 01 10\* opakowania zawierające pozostałości substancji niebezpiecznych lub nimi zanieczyszczone (m.in. opakowania po środkach ochrony roślin),
- kod 02 01 04 odpady tworzyw sztucznych (z wyłączeniem opakowań, m.in. zużyte folie po sianokiszonkach),
- kod 16 01 03 zużyte opony,
- kod 16 01 07<sup>\*</sup> filtry olejowe.

Dla każdego odpadu o danym kodzie należy każdego roku założyć KEO i uzupełniać ją na bieżąco, kiedy powstanie odpad.

#### *Ewidencja uproszczona*

Jeżeli wytwórca odpadów wytwarza odpady niebezpieczne (kody oznaczone gwiazdką\*) w ilości do 100 kg rocznie lub wytwarza odpady inne niż niebezpieczne, niebędące odpadami komunalnymi, w ilości do 5 ton rocznie – może prowadzić uproszczoną ewidencję odpadów , tj. wyłącznie w postaci karty przekazania odpadu (KPO).

#### **Karty przekazania odpadów**

Kartę przekazania odpadów tworzy w systemie BDO wytwórca (w tym wypadku gospodarstwo rolne). KPO należy sporządzić przed rozpoczęciem transportu. Wpisujemy dane naszego gospodarstwa (przekazującego), dane podmiotu transportującego oraz przyjmującego odpady, podając numery rejestrowy w systemie BDO. To spośród firm, które są tam wpisane (zajmujące się profesjonalnie transportem i utylizacją odpadów) wybieramy (po uzgodnieniu) i przekazujemy odpady.

#### **Baza BDO – sprawozdanie z wytworzonych odpadów za rok ubiegły**

Już wiemy że minął kolejny rok od zmiany przepisów (4 lata), które to zobligowały gospodarstwa o powierzchni użytków rolnych powyżej 75 ha do prowadzenia zapisów dotyczących gospodarowania odpadami w elektronicznej "Bazie danych o produktach i opakowaniach oraz o gospodarce odpadami" (BDO).

## **SPRAWOZDANIE O WYTWARZANYCH ODPADACH I O GOSPO-DAROWANIU ODPADAMI**

Zgodnie z terminem ustawowym, **do 15 marca kolejnego roku**  jest czas na złożenie sprawozdania o wytwarzanych odpadach i o gospodarowaniu odpadami (w zakresie odpadów wytwarzanych, zbieranych i przetwarzanych) **za rok ubiegły.** Rolnicy składają sprawozdanie jako **wytwórcy odpadów.**

## *Sprawozdawczość stanowi jeden z modułów głównego menu sytemu BDO.*

*Rodzaje sprawozdań – na podstawie IOŚ-PIB*

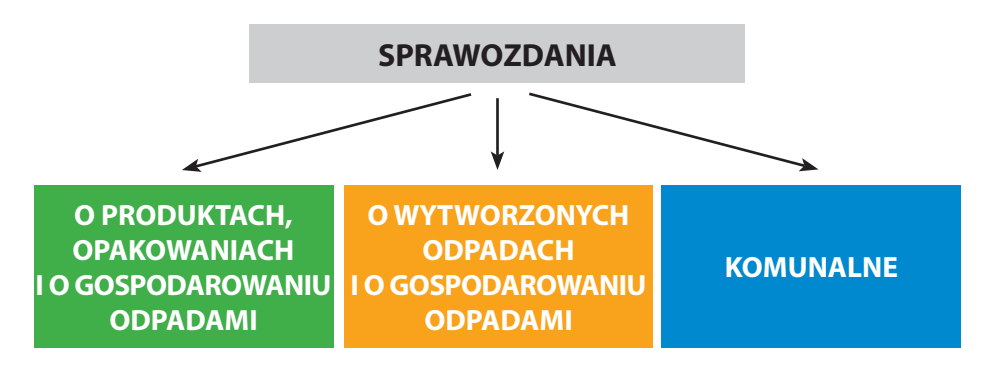

## **Kto składa roczne sprawozdanie z wytworzonych odpadów i o gospodarowaniu odpadami ? (art. 75 ust. 1 ustawy)**

- 1. **Wytwórcy** zobowiązani do prowadzenia ewidencji odpadów.
- 2. **Prowadzący działalność polegającą na gospodarowaniu odpadami** zobowiązani do prowadzenia ewidencji odpadów, *z wyłączeniem* **prowadzącego odbieranie odpadów komunalnych** w zakresie zbierania odpadów lub przetwarzania odpadów.
- 3. **Podmioty prowadzące działalność polegającą na wydobywaniu odpadów** ze składowiska odpadów lub ze zwałowiska odpadów (posiadające odpowiednie zgody lub decyzje).

#### *Wykaz szczegółowy kto składa sprawozdanie:*

- **wytwórca**, zbierający i przetwarzający odpady,
- wytwórca komunalnych osadów ściekowych,
- prowadzący stację demontażu pojazdów,
- prowadzący strzępiarkę,
- wprowadzających sprzęt elektryczny i elektroniczny (ZSEiE),
- zbierający ZSEiE, zakład przetwarzania ZSEiE,
- prowadzący odzysk lub recykling odpadów powstałych z demontażu ZSEiE,
- autoryzowany przedstawiciel,
- wprowadzający baterie i akumulatory,
- zbierający zużyte baterie i akumulatory,
- prowadzących zakład przetwarzania zużytych baterii i akumulatorów,
- wprowadzający opakowania oraz eksportujący opakowania,
- wprowadzający produkty w opakowaniach,
- eksportujący i dokonujący wewnątrzwspólnotowej dostawy produktów w opakowaniach,
- jednostki handlu objęte opłatą recyklingową za torby z tworzyw sztucznych,
- wprowadzający na terytorium kraju produkty (np. oleje, opony, preparaty smarowe)
- wprowadzający pojazdy na terytorium kraju.

#### **Sprawozdanie a uproszczona ewidencja odpadów**

Prowadzenie uproszczonej ewidencji odpadów wyłącznie za pomocą karty przekazania odpadu (KPO) **nie zwalnia** od sporządzenia rocznego sprawozdania o wytworzonych odpadach.

Sprawozdanie sporządzamy na podstawie posiadanych **kart ewidencji odpadów (KEO)** lub **kart przekazania odpadów (KPO)**. Należy pamiętać, że jeśli mamy jakieś odpady na stanie w gospodarstwie (mieliśmy dla nich założone KEO), to należy je ująć w sprawozdaniu i z nowym rokiem 2024 założyć dla nich kartę ewidencji odpadu (jeśli nie prowadzimy ewidencji uproszczonej).

Wg informacji uzyskanej od administratora bazy BDO w naszym województwie (Urząd Marszałkowski Województwa Pomorskiego), **sprawozdania o wartości zerowej** (nie wyprodukowaliśmy odpadów w roku 2023) **nie musimy wykonywać**.

## **ETAPY (PUNKTY) OPRACOWANIA SPRAWOZDANIA W SYS-TEMIE BDO**

1. Po zalogowaniu się do systemu (poprzez profil zaufany lub bankowość) – gospodarstwo rolne składające sprawozdanie najpierw wybiera podmiot (gospodarstwo rolne) i wskazuje miejsce prowadzenia działalności, wytwarzania odpadów. Pozwoli to na powiązanie konta rolnika z podmiotem zarejestrowanym w BDO. Po odszukaniu nazwy gospodarstwa wybieramy *"opcje"*, następnie *"wybierz"* – podmiot jest aktywny w systemie.

- 2. Następnie wybieramy zakładkę: *"Sprawozdawczość o wytworzonych odpadach i gospodarowaniu odpadami"*.
- 3. Wybieramy *"Nowe sprawozdanie".*
- 4. Uzupełniamy, za jaki okres wykonujemy sprawozdanie *"np. za 2023 rok"*.
- 5. Wybieramy adresata złożenia sprawozdania (wg miejsca prowadzenia działalności) – np. Urząd Marszałkowski Województwa Pomorskiego.
- 6. Uzupełniamy e-mail służbowy (opcjonalnie można podać telefon) i klikamy *"zapisz"*.
- 7. Po zapisaniu sprawozdanie otrzymało "numer" oraz otrzymało status – *"robocze".*
- 8. Wybieramy *"opcje" "edycja"* system wyświetla listę działów i tabel do uzupełnienia.
- 9. Uzupełniamy Dział I Dane identyfikujące podmiot sporządzający sprawozdanie i zakres przekazywanych danych, wybieramy *"opcje",* następnie *"dodaj+"*.
- 10.Lista miejsc prowadzenia działalności kliknij *"dodaj miejsce pro -wadzenia działalności"*, w polu z gwiazdką \* (obowiązkowe) *"nazwa miejsca prowadzenia działalności*" i wpisz nazwę miejsca – gospodarstwo (adres wytwarzania odpadów), po wybraniu pole uzupełni się automatycznie.
- 11.Uzupełniamy *"datę rozpoczęcia działalności w zakresie gospodarki odpadami"*, np. 02.01.2019 r., ale może to być data rozpoczęcia gospodarowania odpadami w ubiegłym roku np. pierwsza data wytworzenia odpadów - 2.02.2023 r.
- 12.Wybieramy *"+dodaj PKD"* wybieramy numer PKD działalności, (ten punkt nie jest obowiązkowy).
- 13.Przechodzimy do zakładki *"sposób gospodarowania odpadami"* zaznaczamy "wytwarzane" i "zapisz".
- 14.Wybieramy *"cofnij"* i wracamy do listy działów i tabel (dział I, tabela 1 – tabela zawiera dane);
- 15.Przechodzimy do Działu XI tabela 1: Informacja o wytworzonych odpadach. Wybieramy *"opcje"*, *"+dodaj"*. Wybieramy naj-

pierw dane miejsca prowadzenia działalności *"+dodaj miejsce"*  (wpisujemy nazwę gospodarstwo …- w systemie wykonamy to automatycznie, jeśli uzupełniliśmy wcześniej dane w Dziale I – system zaciągnie dane naszego gospodarstwa).

- 16.Po zapisaniu miejsca wytwarzania odpadów uzupełniamy informację o wytworzonych odpadach (*"opcje"* gospodarstwa wybierają sekcję: *"odpady wytwarzane poza instalacją")*.
- 17.Potwierdzamy *"odpady wytwarzane poza instalacją" "Tak"*.
- 18.*"+dodaj kod i rodzaj odpadu"* podajemy kod odpadu (pomocna jest wyszukiwarka kodów odpadów), *"strumień odpadów"* – *"pozostałe"*.
- 19.Następnie podajemy masę odpadów w tonach (Mg) i suchą masę odpadów w tonach (Mg s.m.), z dokładnością do czterech miejsc po przecinku.
- 20.Po zapisaniu wprowadzonych danych (wpisane odpady pojawią się na liście sprawozdania) – na dole strony możemy już wysłać przygotowane sprawozdanie lub – przechodzimy do listy sprawozdań – wybieramy przygotowane sprawozdanie za rok 2023 – wybieramy *"opcje"* i *"złóż sprawozdanie"*.
- 21.Sprawozdanie zostało złożone (*"opcje"* możemy wygenerować potwierdzenie złożenia UPO).

Jeśli wytworzyliśmy w gospodarstwie więcej odpadów (różne kody), wtedy czynności powtarzamy dla każdego kodu, od numeru 16, jak powyżej.

Więcej informacji o bazie BDO możemy uzyskać na samej stronie systemu **https:// bdo.mos.gov.pl/instrukcje-krok-po-kroku** -system-bdo/, w zakładce "INSTRUKCJE", gdzie znajdują się instrukcje i filmy instruktażowe, jak korzystać z bazy (w tym nawigacja po systemie i logowanie, tworzenie KEO i KPO oraz sprawozdawczość).

Ponadto szczegółowe informacje dotyczące konkretnej sprawy (w zakresie merytorycznym i technicznym) możemy uzyskać pod numerem infolinii BDO – 22 34 04 050 (czynnej od poniedziałku do piątku, w godzinach od 6.00 do 22.00) lub w **Urzędzie Marszałkow-** **skim Województwa Pomorskiego, Departament Środowiska i Rolnictwa, Referat Polityki Ekologicznej, Zespół ds. Wojewódzkiej Bazy Danych o Odpadach pod numerami telefonów: 58 32 68 z końcówkami 651, 474, 668, 469, 457, 766, 671, 656.**

## *Źródła:*

- *- Instytut Ochrony Środowiska Państwowy Instytut Badawczy w Warszawie (IOŚ-PIB)*
- *- UMWP, Zespół ds. Wojewódzkiej Bazy Danych o Odpadach*
- *- www.bdo.mos.gov.pl*

*Dziękujemy za poświęcony czas i zapraszamy do wypełnienia ankiety, w której można ocenić tą ulotkę*

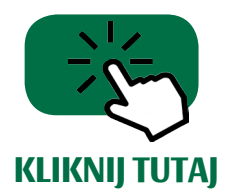